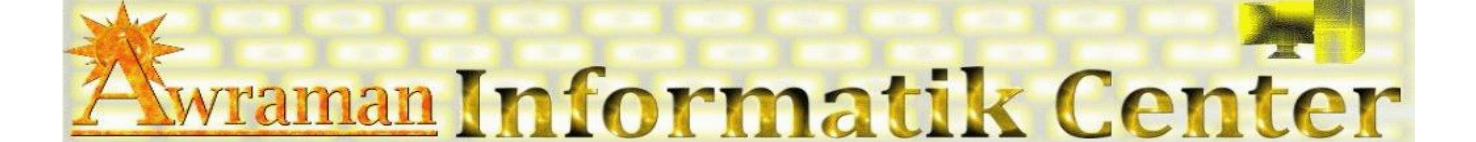

### **Windows Grundlagen**

- Ein- und Ausschalten
- $\mathcal{L}$ Desktop
- $\mathcal{L}$ Taskleiste
- $\mathcal{L}$ Startmenü
- Fenster –Philosophie
- $\mathbf{r}$ Ordner
- Symbole
- $\mathcal{L}$ Suchen-Funktion
- $\mathcal{L}$ Tastenkombinationen und Kontextmenü

#### **Verwendung von Windows–Programmen**

- Đ Überblick der Standard Windows–Programme
- $\sqrt{2}$ Textverarbeitungs-Programme
- $\mathcal{F}_{\mathbf{r}}$ Bild (Grafikbearbeitungsprogramme)
- $\sqrt{2}$ Kalkulator (Rechner)
- $\mathcal{L}$ Mediaplayer

#### **Benutzerkonten – Verwaltung**

- $\left( \frac{1}{2} \right)$ Neues Konto erstellen
- $\left| \frac{1}{2} \right|$ Konto bearbeiten
- $\overline{P}$ Konto-Typ bestimmen
- $\left| \cdot \right|$ Kennwort erstellen
- **Konto löschen**

#### **Dateien und Datenträger verwenden**

- $\mathbf{E}$ Dateien – Philosophie
	- Erstellen
	- Kopieren
	- Tragen
	- Anordnen
	- Löschen
	- Verknüpfungen
	- CD/DVD brennen

#### Datenträger

- Was ist ein Datenträger?
- Datenträger Arten
- Datenträger Verwendung

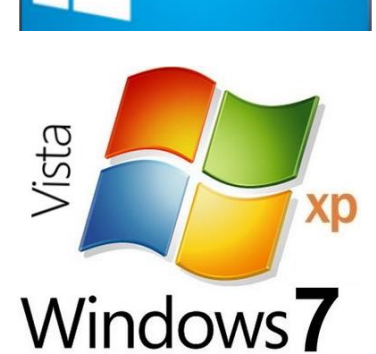

Windows 8.1

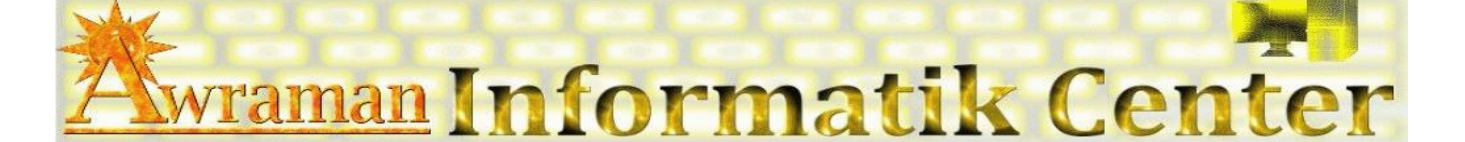

Windows 8.1

Windows **7** 

XD

#### **Windows Einstellungen**

- (社) Desktop
- Fenstereinstellungen
- $\mathbf{r}$ Ordnereinstellungen
- $\mathcal{L}$ Systemeinstellungen

### **Benutzung von Peripherie – Geräten**

- $\mathbb{Z}$ Drucker und Scanner
- Webkamera
- $\mathcal{F}$ Andere Geräte

## **Schutz und Sicherung**

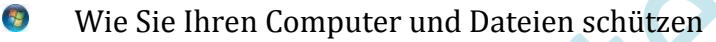

- **Firewall**
- Kennwort
- Anderen Methoden
- Datensicherung
	- **EXECUTE:** Datensicherungsmethoden
	- Backup

# **Internet und Kommunikation**

- $\mathcal{L}$ Benutzung des Internets
- Verwendung von verschiedenen Browsern
- Verwaltung von E-Mail Programmen (Mail, Live Mail usw.)
- Verwendung von MSN - Messenger und Skype
- Download und Upload (Herunterladen und Hochladen)

#### **Programme verwalten**

- Đ Programme installieren
- Programme einrichten
- Programme deinstallieren

# **Tipps & Tricks**